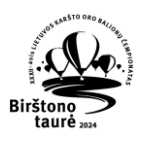

## Task data sheet

Flight 4

Tasks 16,17,18,19

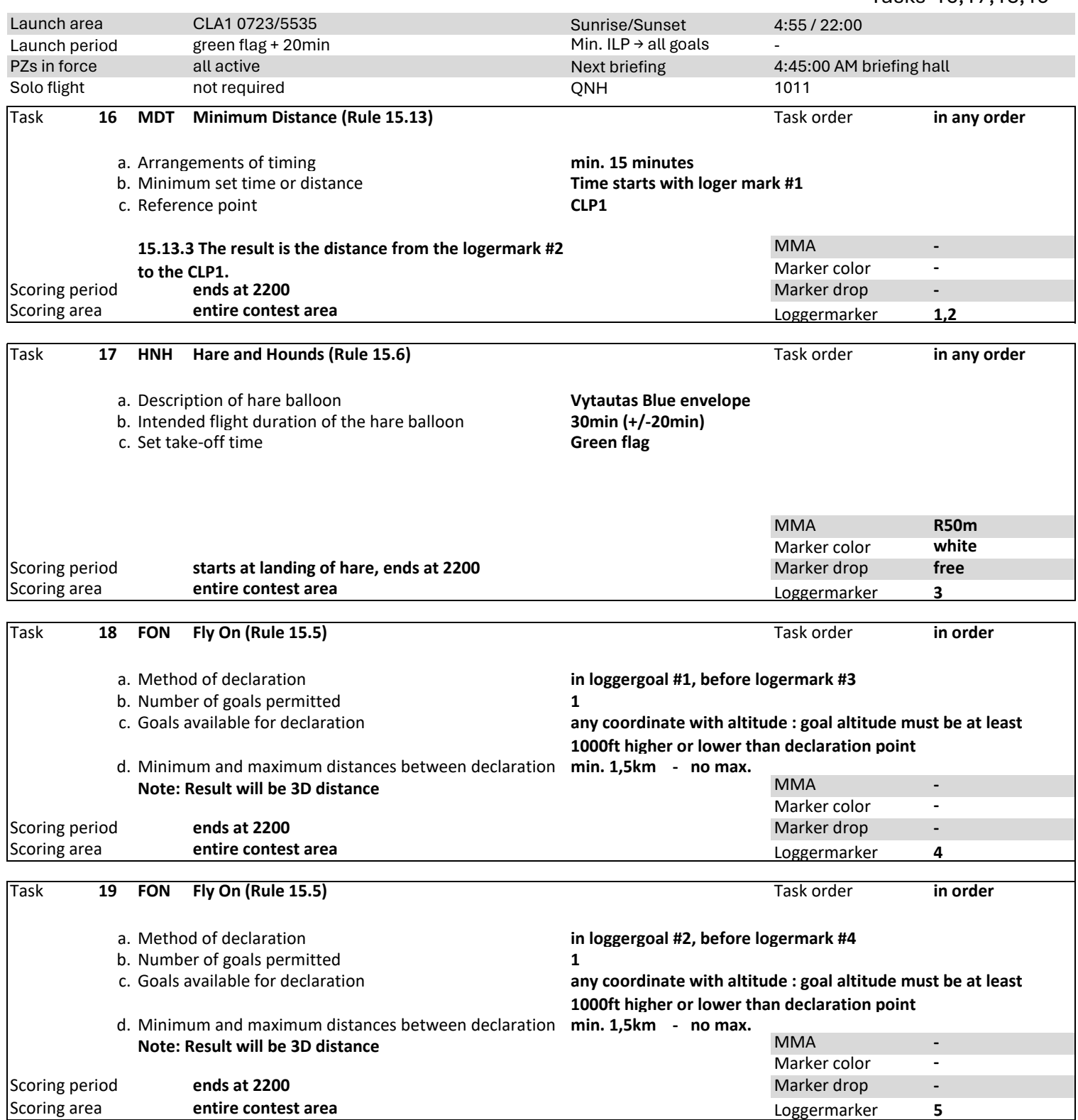